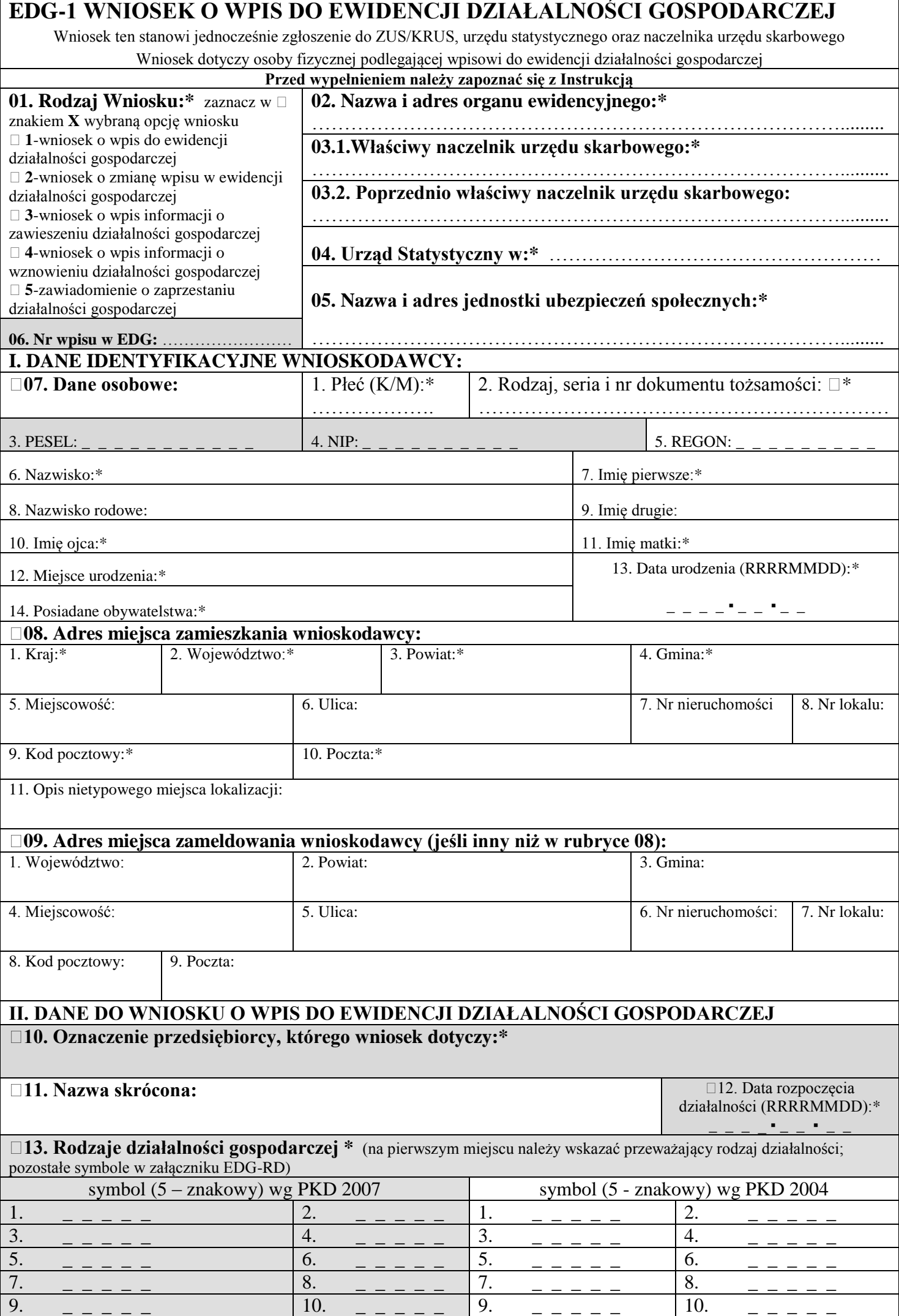

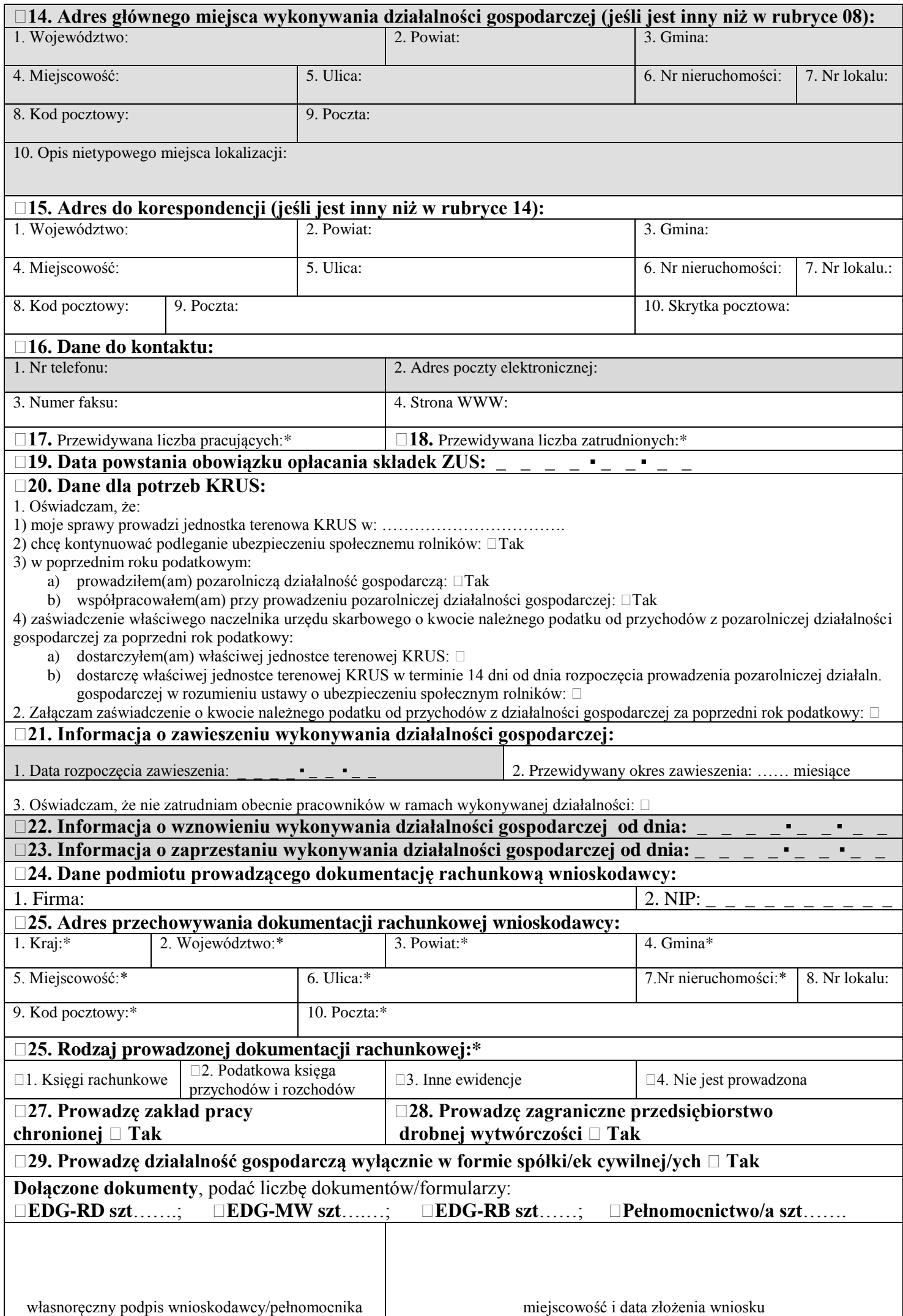

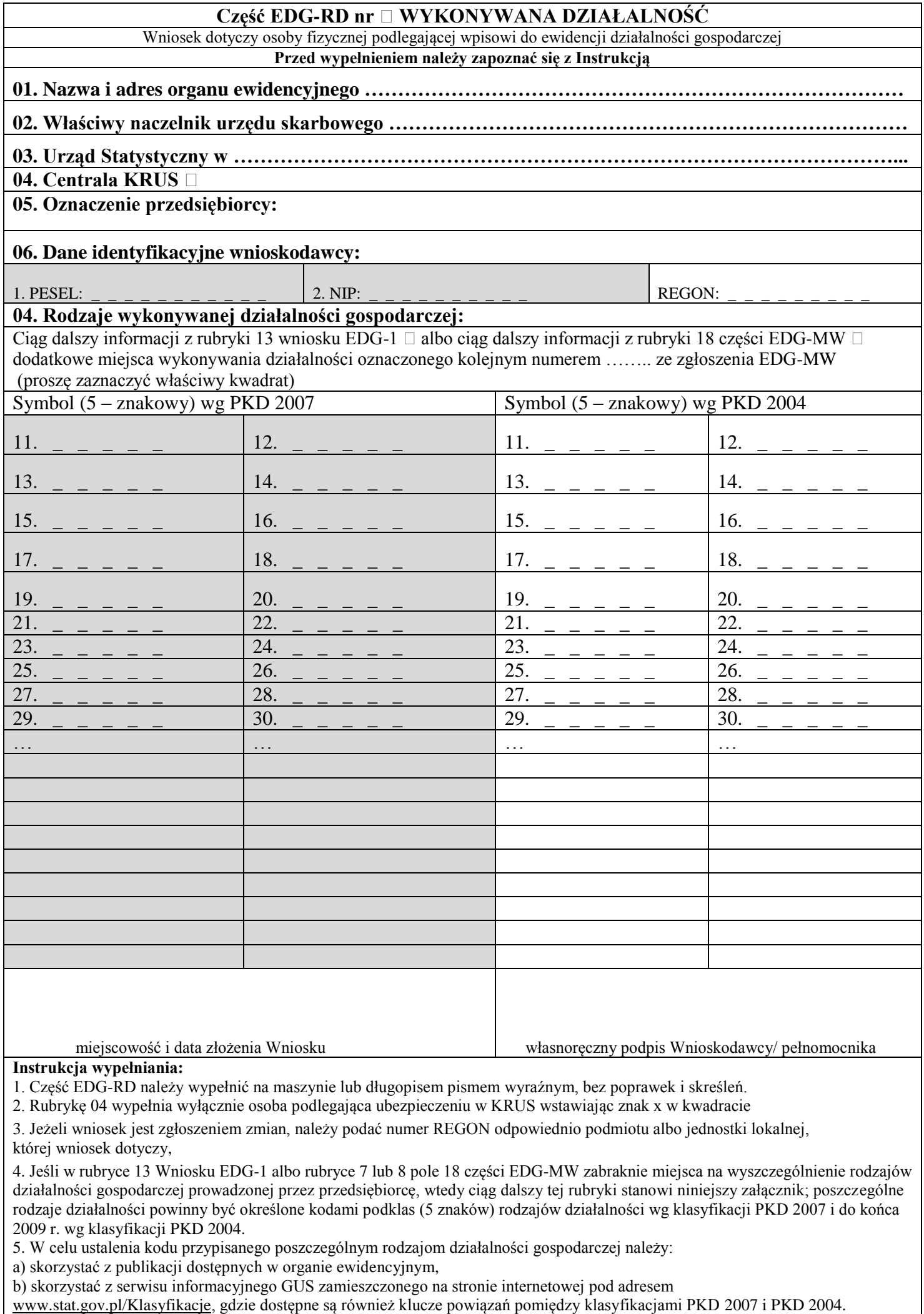

٦

4. Wypełniony wniosek należy podpisać.

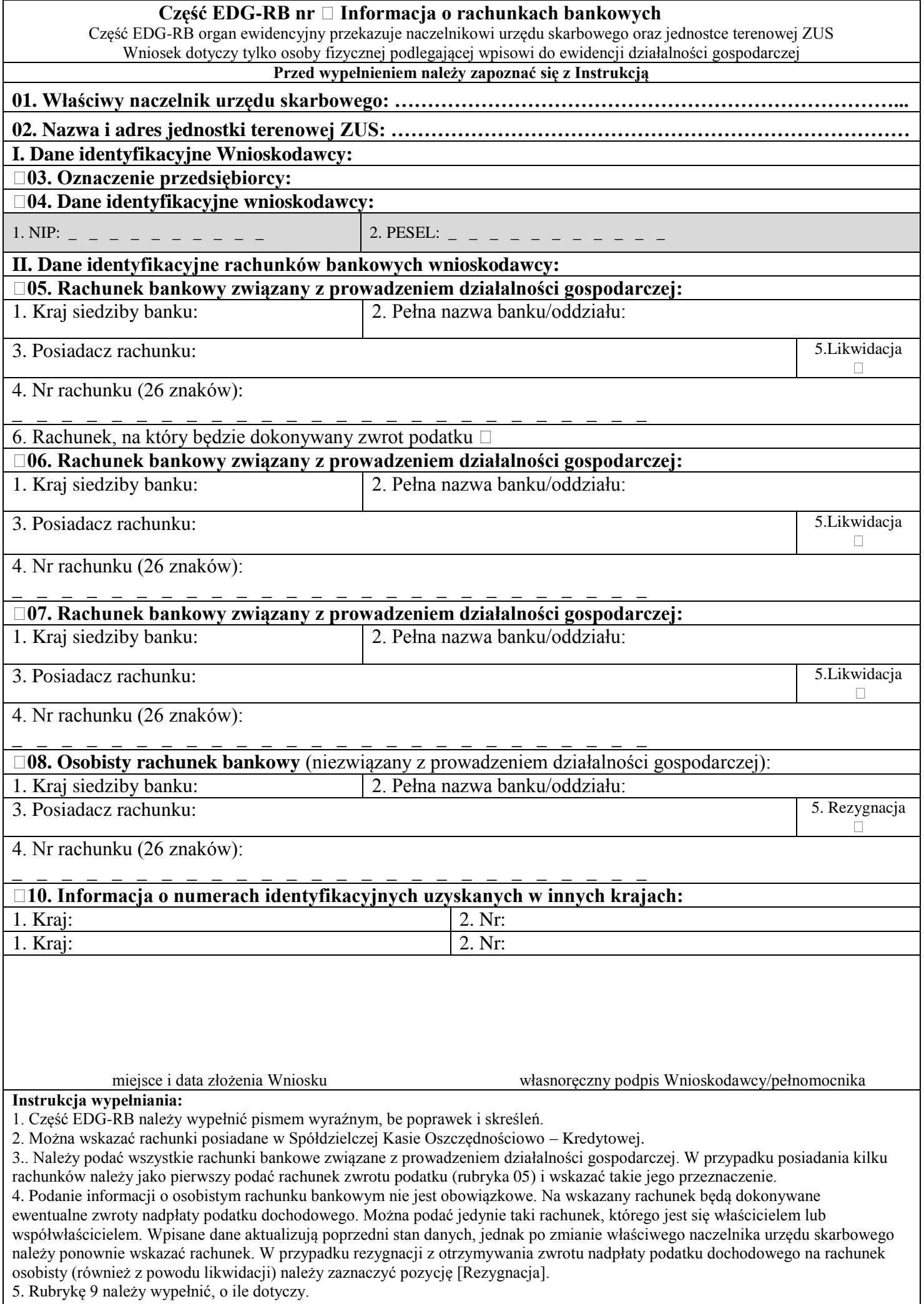

6. Wypełniony Wniosek należy podpisać.

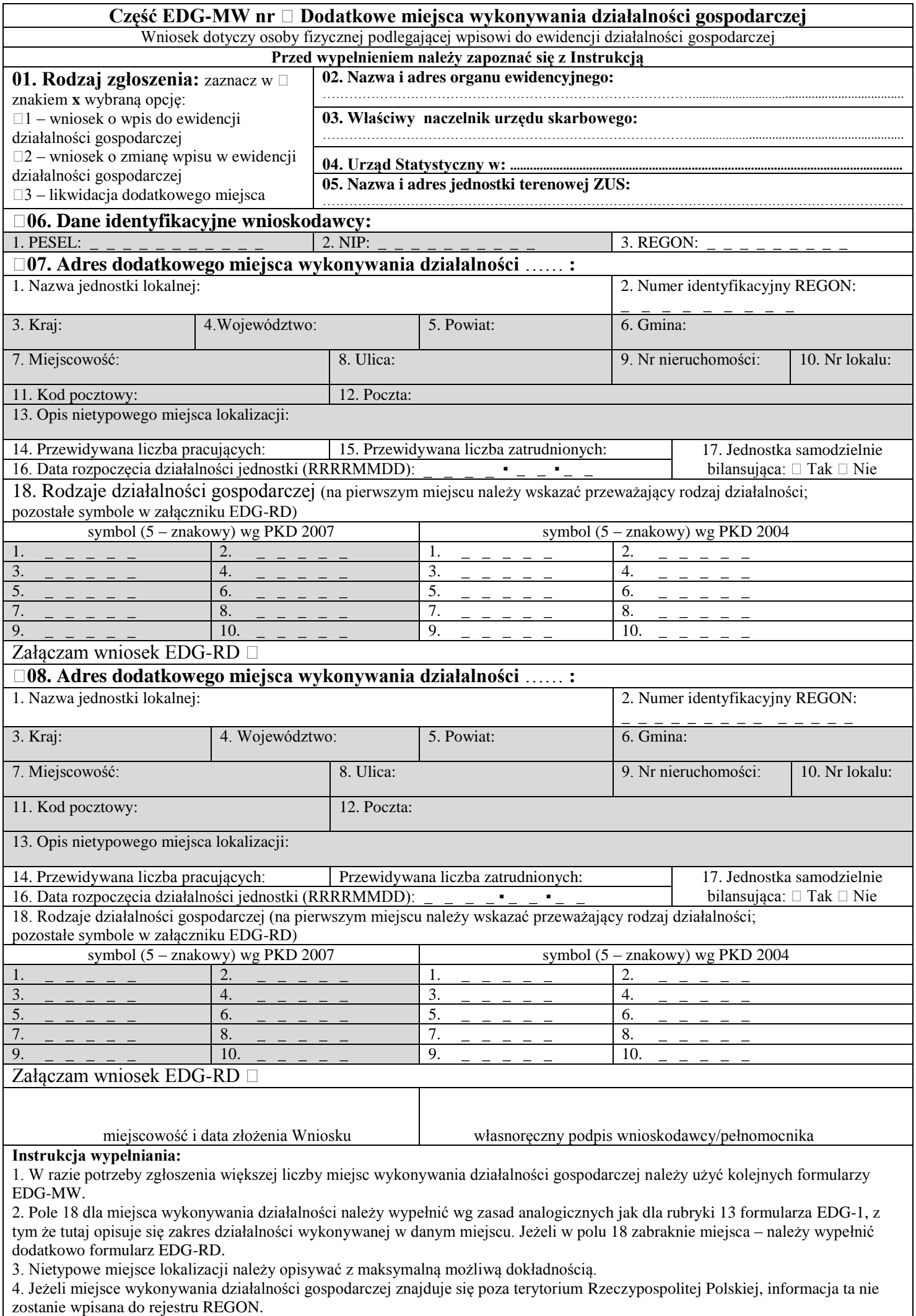

3. Wypełniony wniosek należy podpisać.

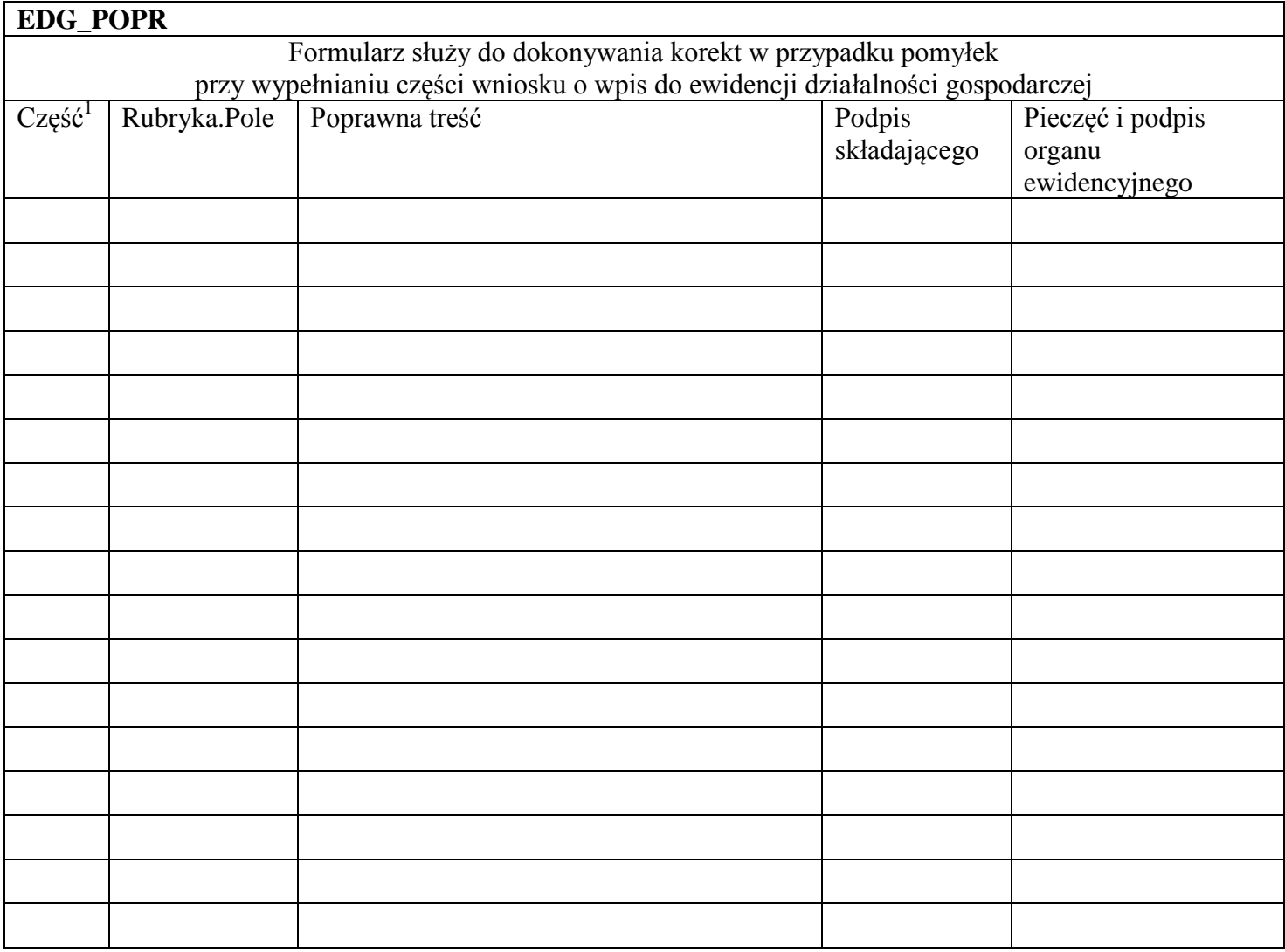

\_\_\_\_\_\_\_\_\_\_\_\_\_\_\_\_\_\_\_\_\_

<sup>1</sup> Wpisać, której części wniosku korekta dotyczy: EDG-1 albo EDG-MW, albo EDG-RB, albo EDG-RD.